# **Introduction to 8086 Assembly**

# **Lecture 20**

**x86 floating point**

## **Floating point operations**

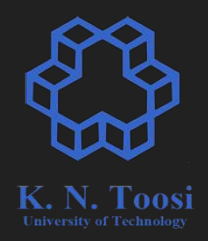

- Floating point libraries
- Math coprocessor (floating point coprocessor, floating point unit FPU)
	- add-on
	- Integrated

#### **Intel 8087 coprocessor**

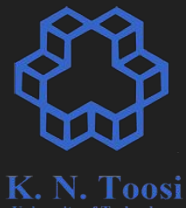

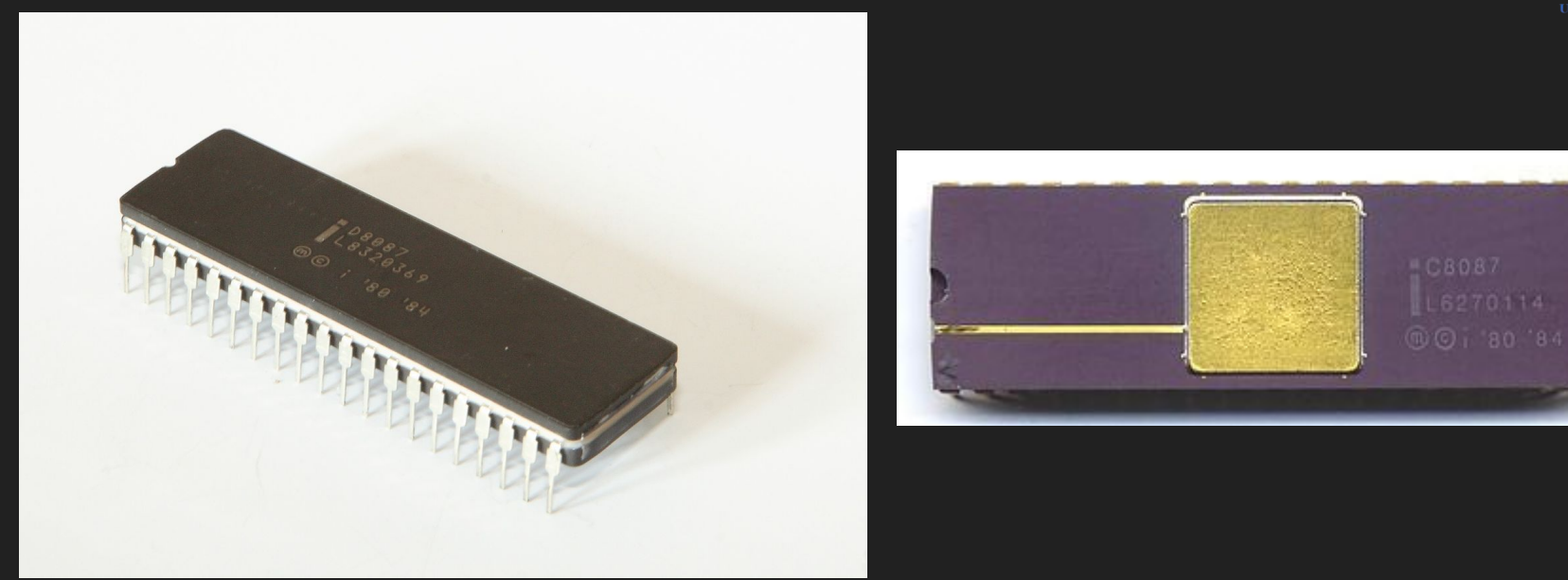

[https://en.wikipedia.org/wiki/Intel\\_8087](https://en.wikipedia.org/wiki/Intel_8087)

#### **Intel 8087 coprocessor**

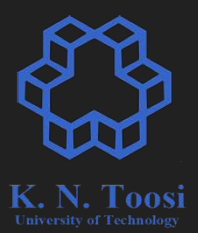

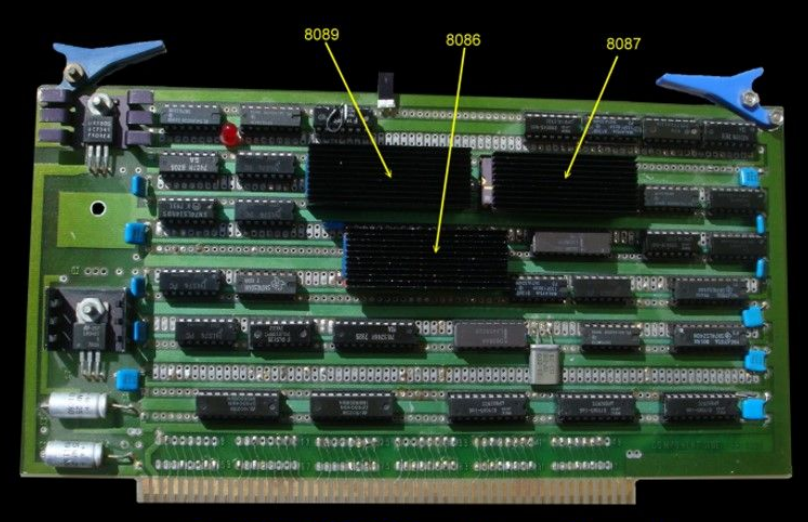

#### S-100 8086 Prototype Board

[http://www.s100computers.com/My%20System%20Pages/](http://www.s100computers.com/My%20System%20Pages/8086%20Board/8086%20CPU%20Board.htm) [8086%20Board/8086%20CPU%20Board.htm](http://www.s100computers.com/My%20System%20Pages/8086%20Board/8086%20CPU%20Board.htm)

#### **Intel 8087 coprocessor**

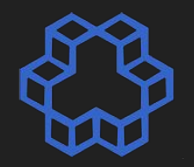

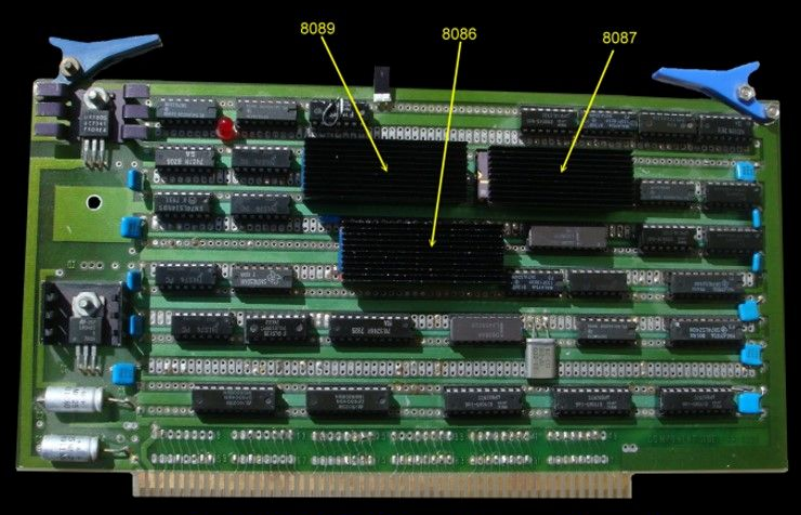

#### S-100 8086 Prototype Board

[http://www.s100computers.com/My%20System%20Pages/](http://www.s100computers.com/My%20System%20Pages/8086%20Board/8086%20CPU%20Board.htm) [8086%20Board/8086%20CPU%20Board.htm](http://www.s100computers.com/My%20System%20Pages/8086%20Board/8086%20CPU%20Board.htm)

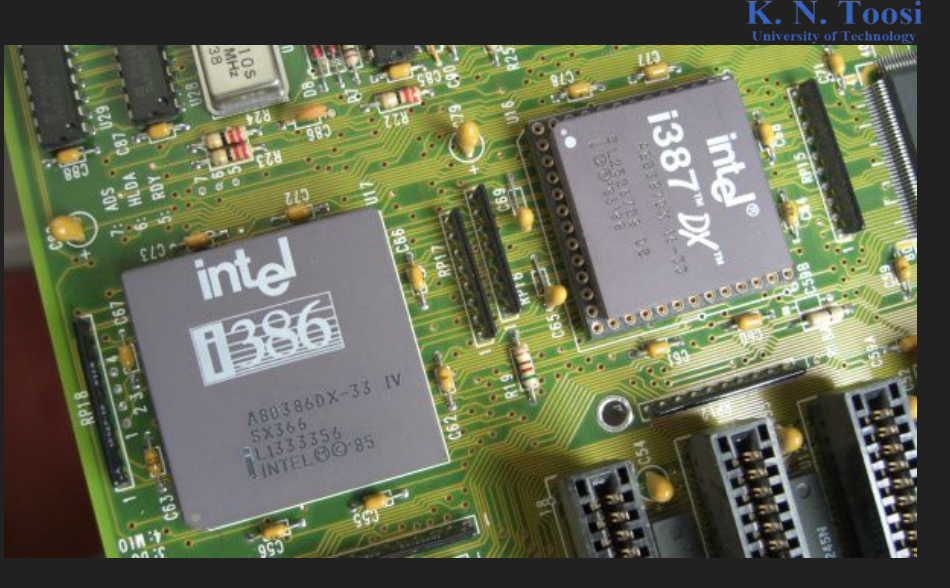

<http://7review.com/remembering-maths-coprocessor/>

#### **Intel x87 extended precision**

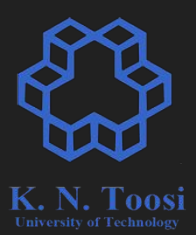

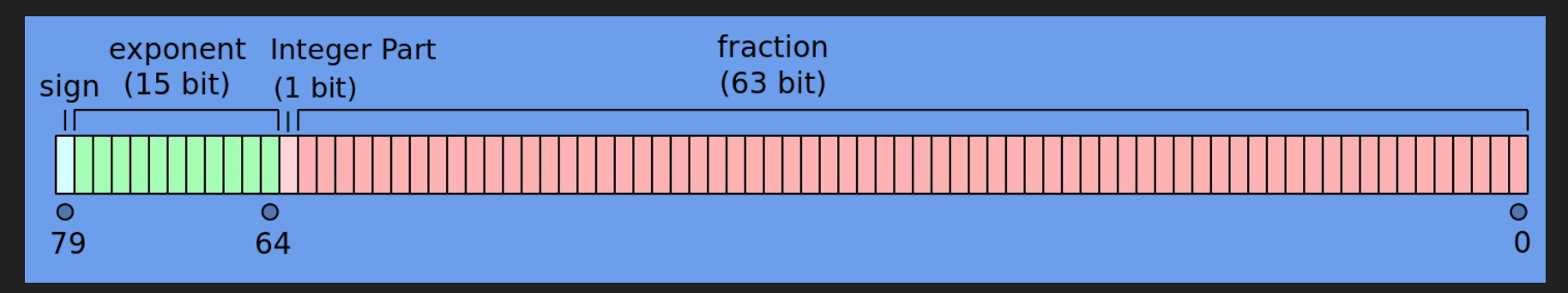

[https://en.wikipedia.org/wiki/Extended\\_precision](https://en.wikipedia.org/wiki/Extended_precision) v

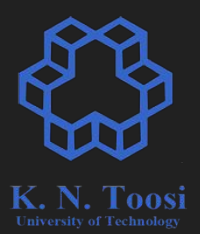

● ST0, ST1, ST2, ST3, ST4, ST5, ST6, ST7

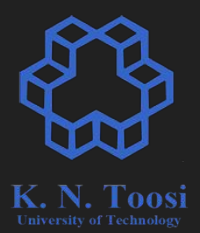

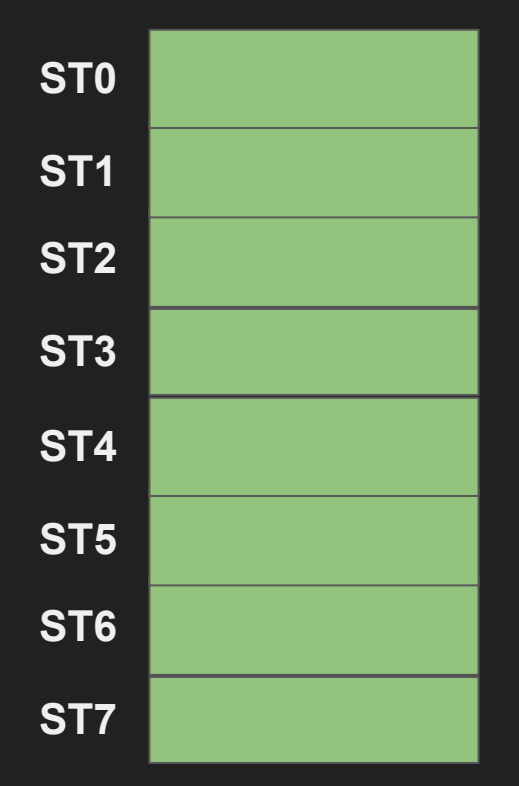

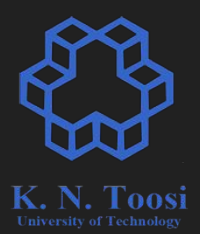

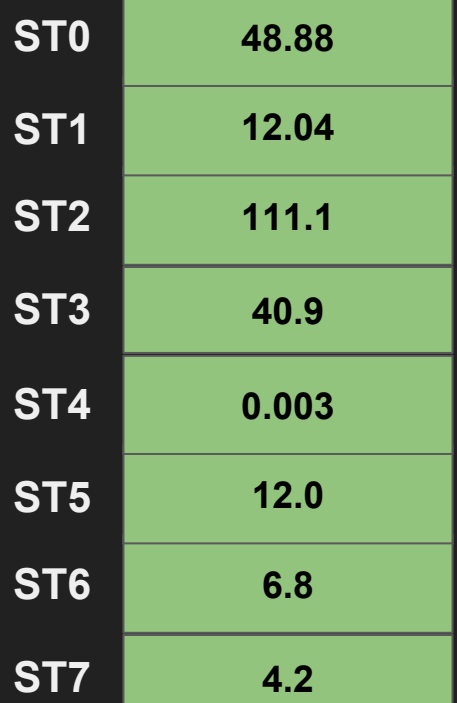

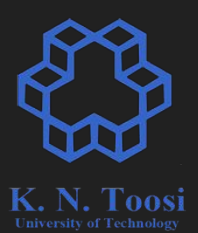

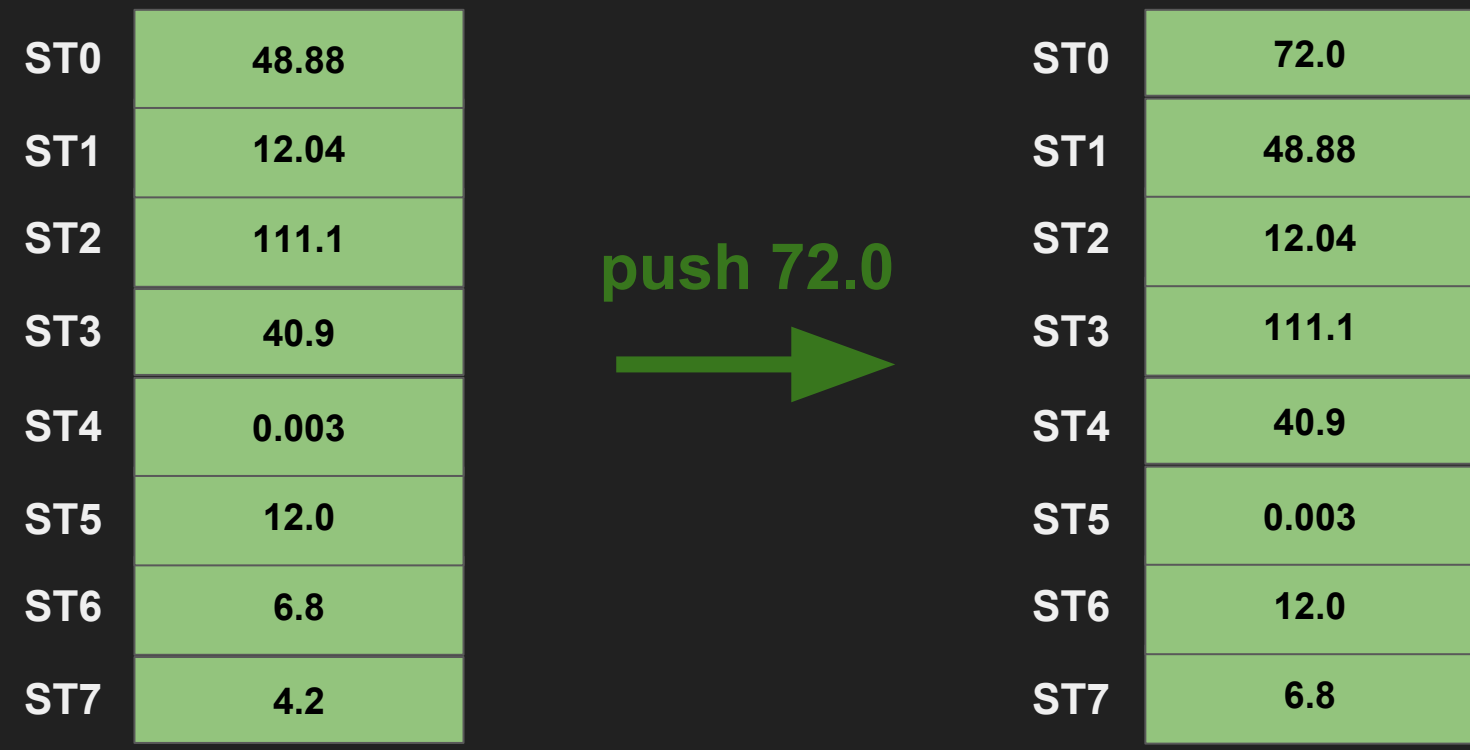

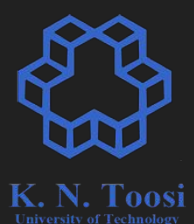

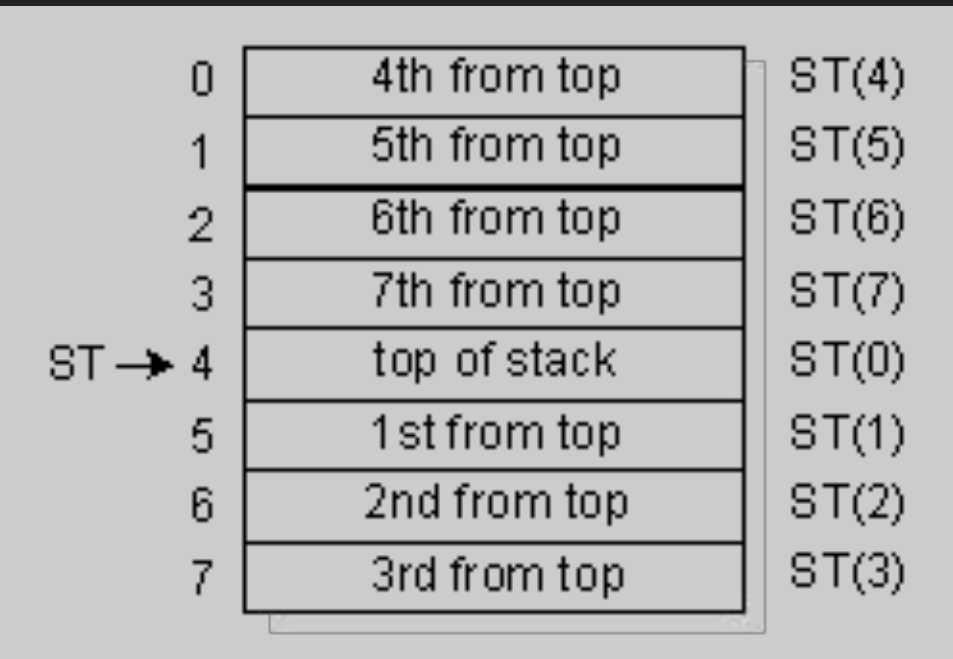

<https://users.pja.edu.pl/~jms/qnx/help/watcom/compiler16/pragma16.html>

## **Floating points in memory**

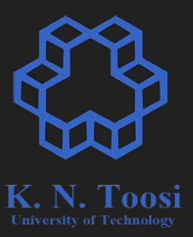

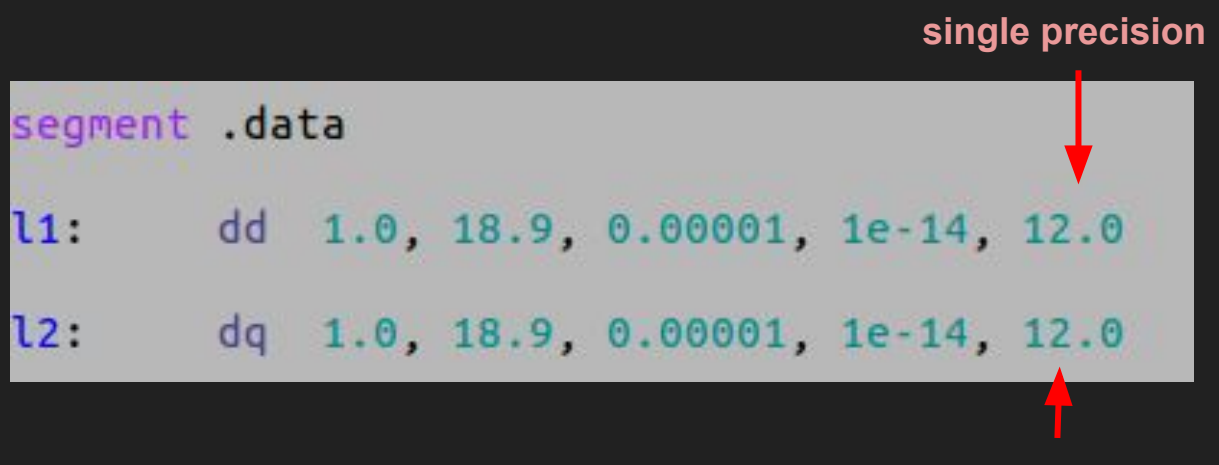

**double precision** 

## **Floating points in memory**

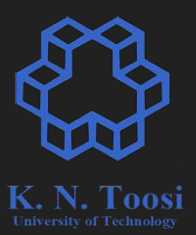

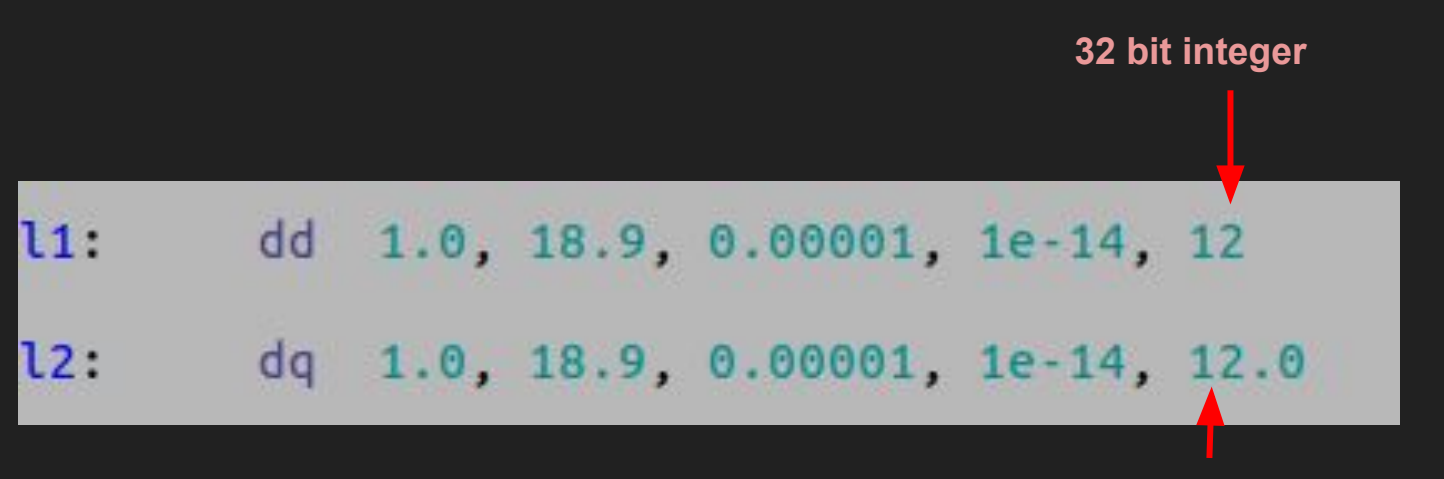

**double precision** 

# **Example**

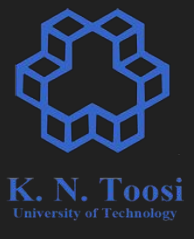

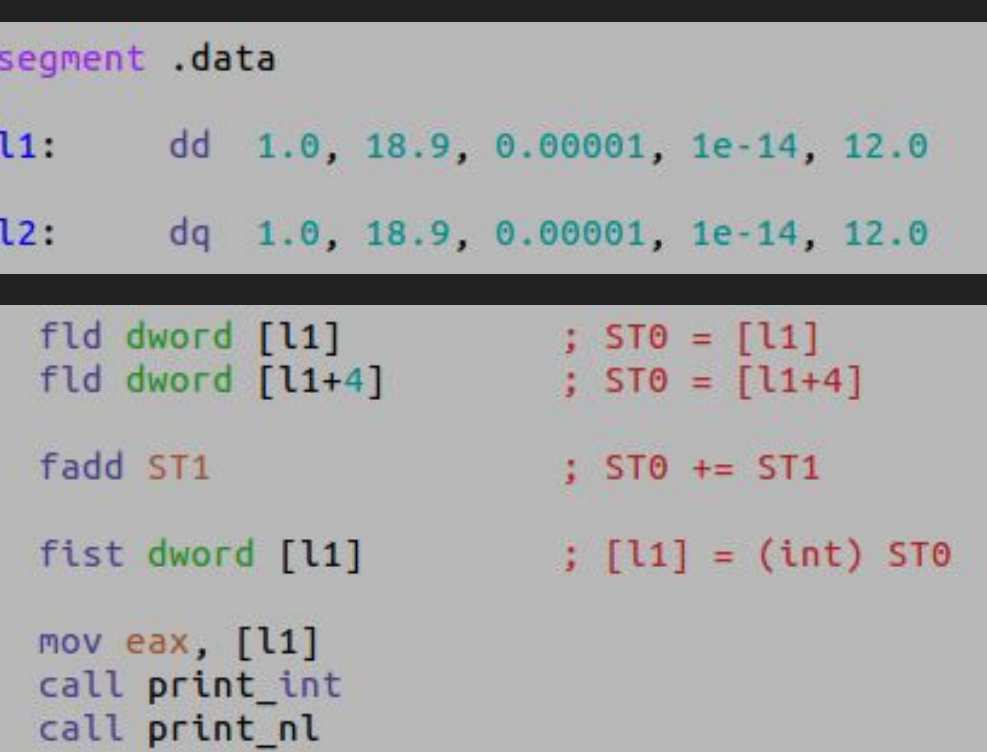

#### **Example**

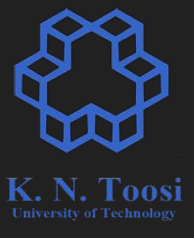

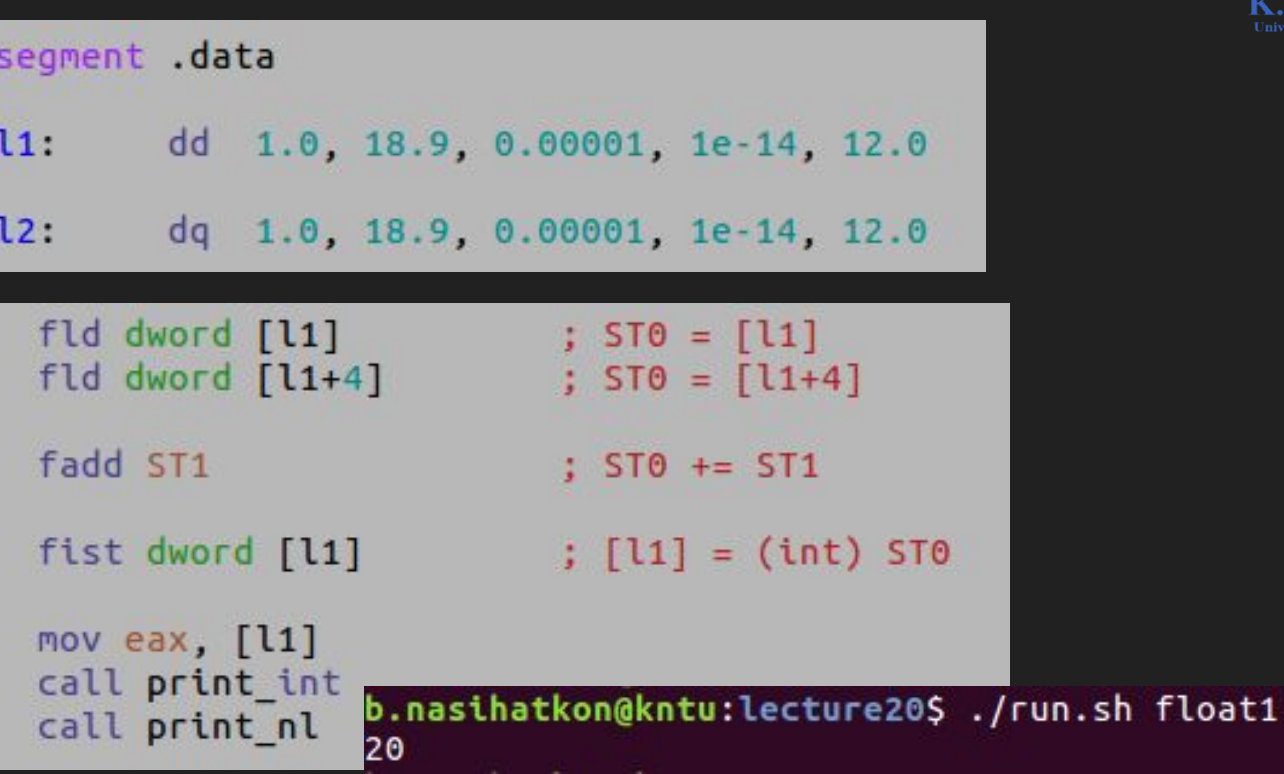

#### **FLD mem32 (/mem64/mem80) push ST0 <- mem32 (so on) FLD STi push ST0 <- STi STi: ST0, ST1, … or ST7 FILD mem16 (/mem32/mem64) push ST0 <- int2float(mem32)**

**Example: FLD dword [l1] FLD qword [l2]**

**Loading (pushing)** 

# **Loading (pushing) constants**

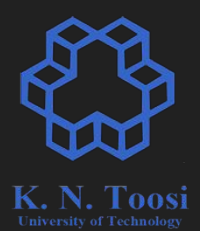

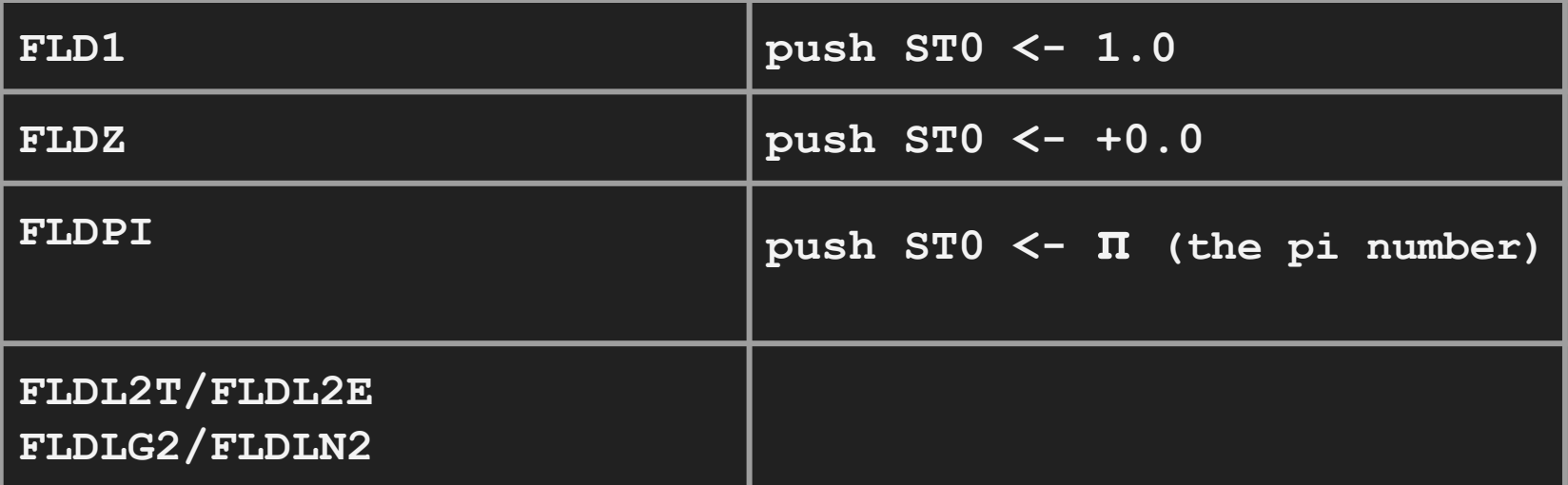

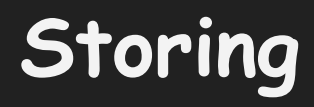

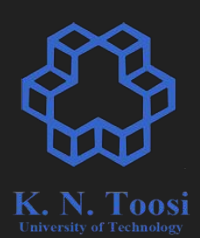

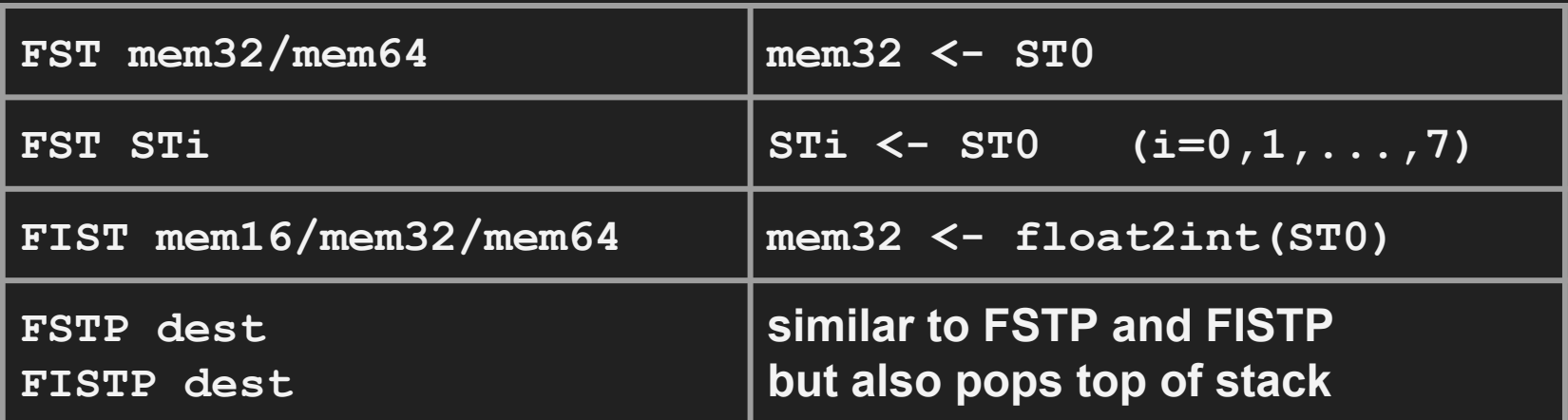

**Example:**

 **FST dword [l1] FST qword [l2]**

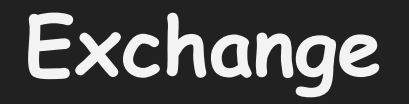

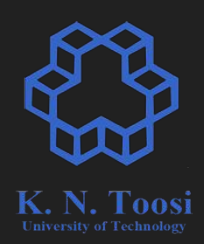

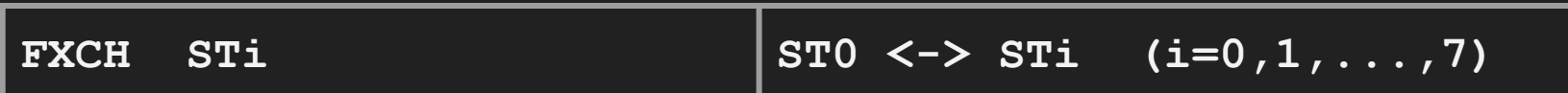

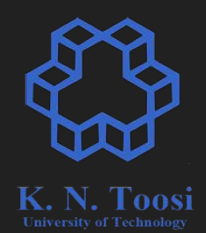

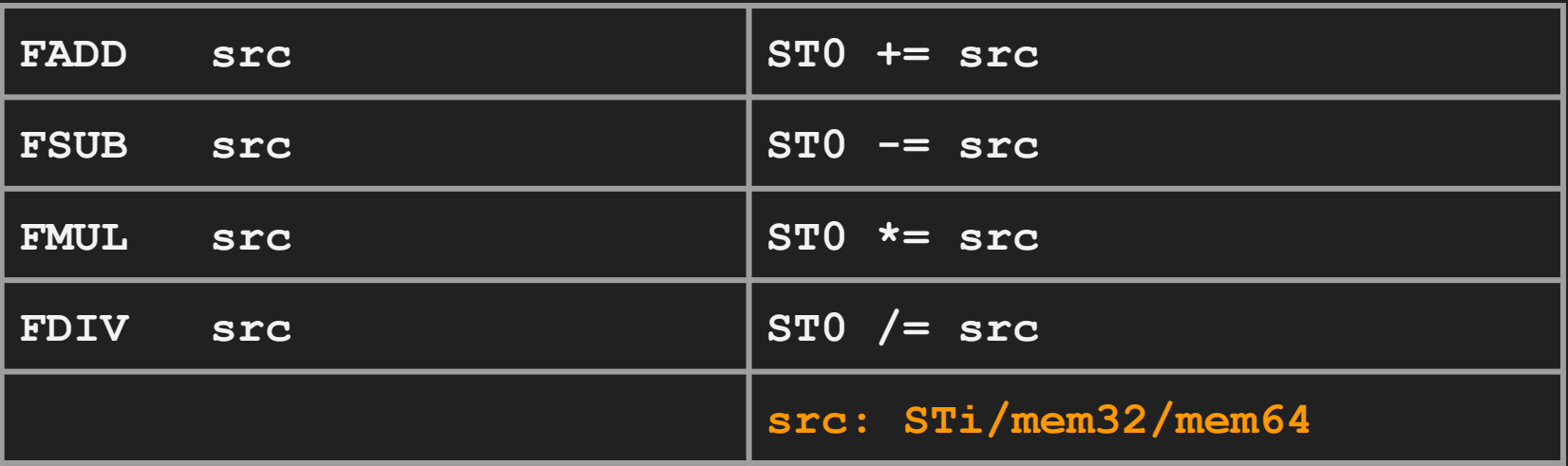

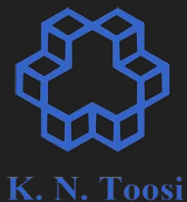

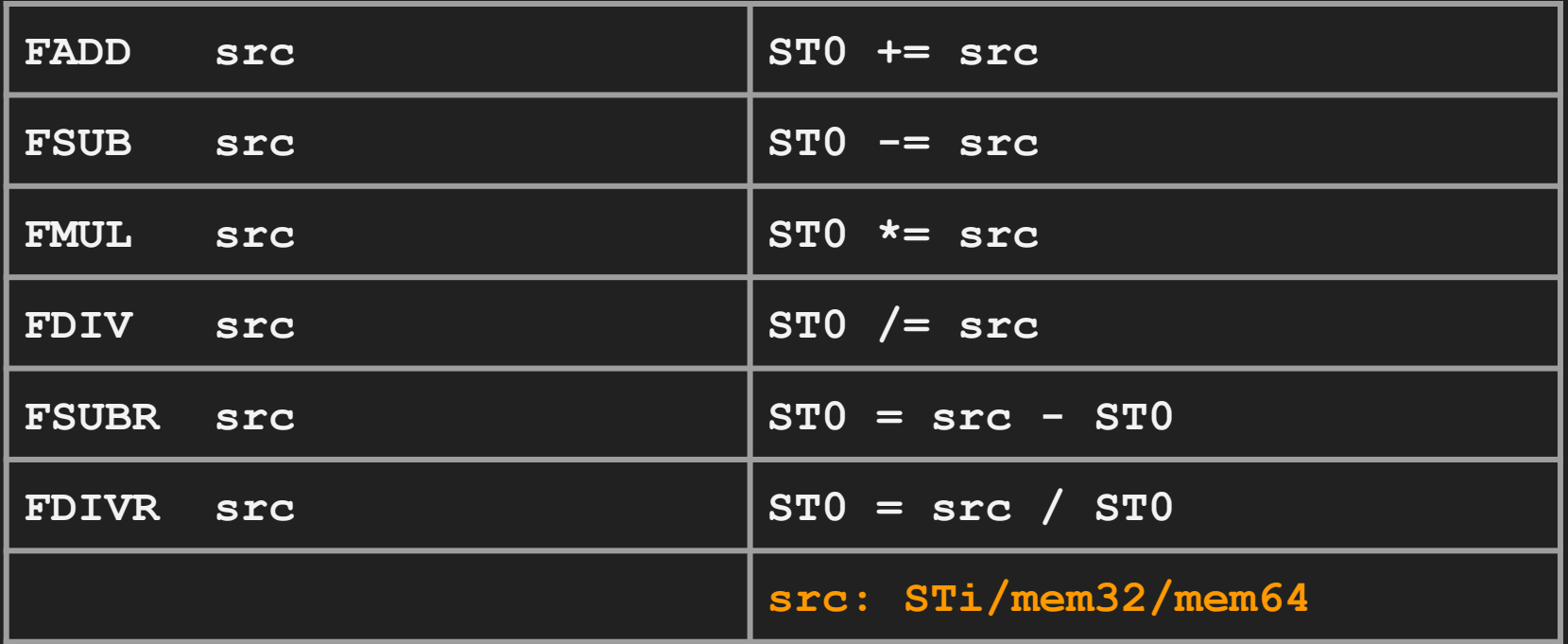

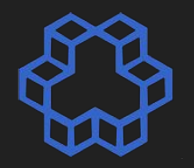

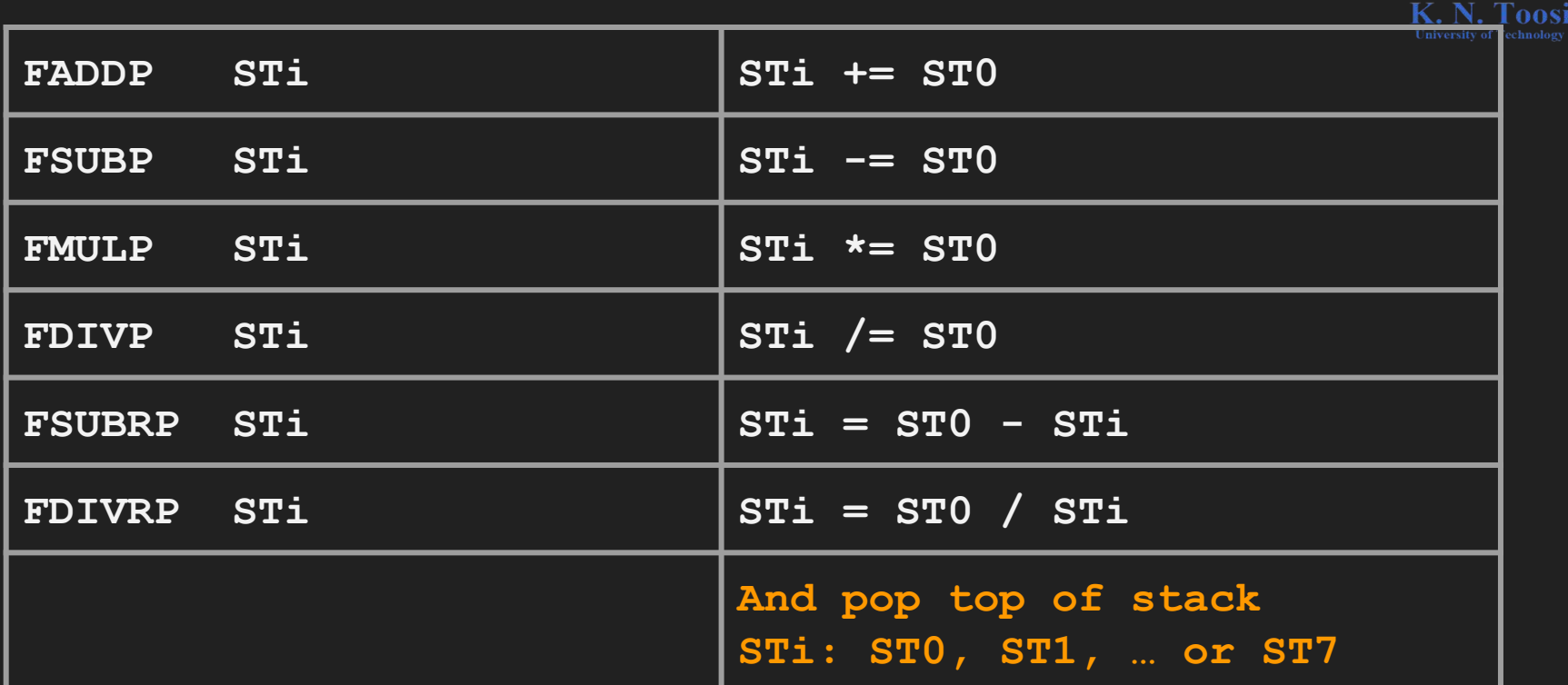

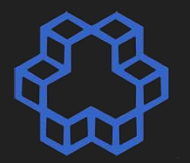

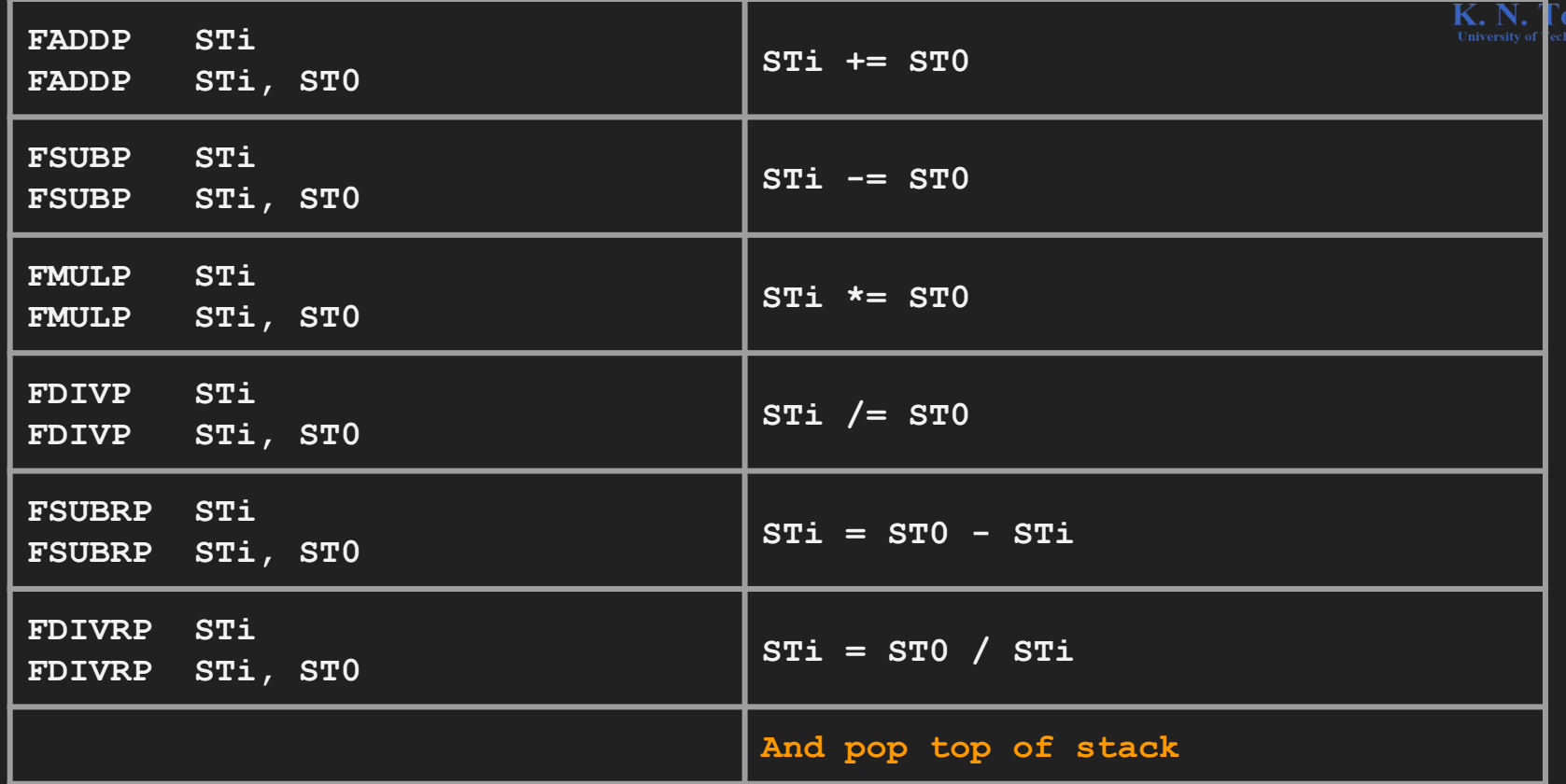

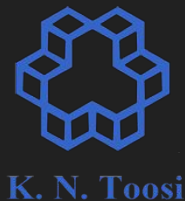

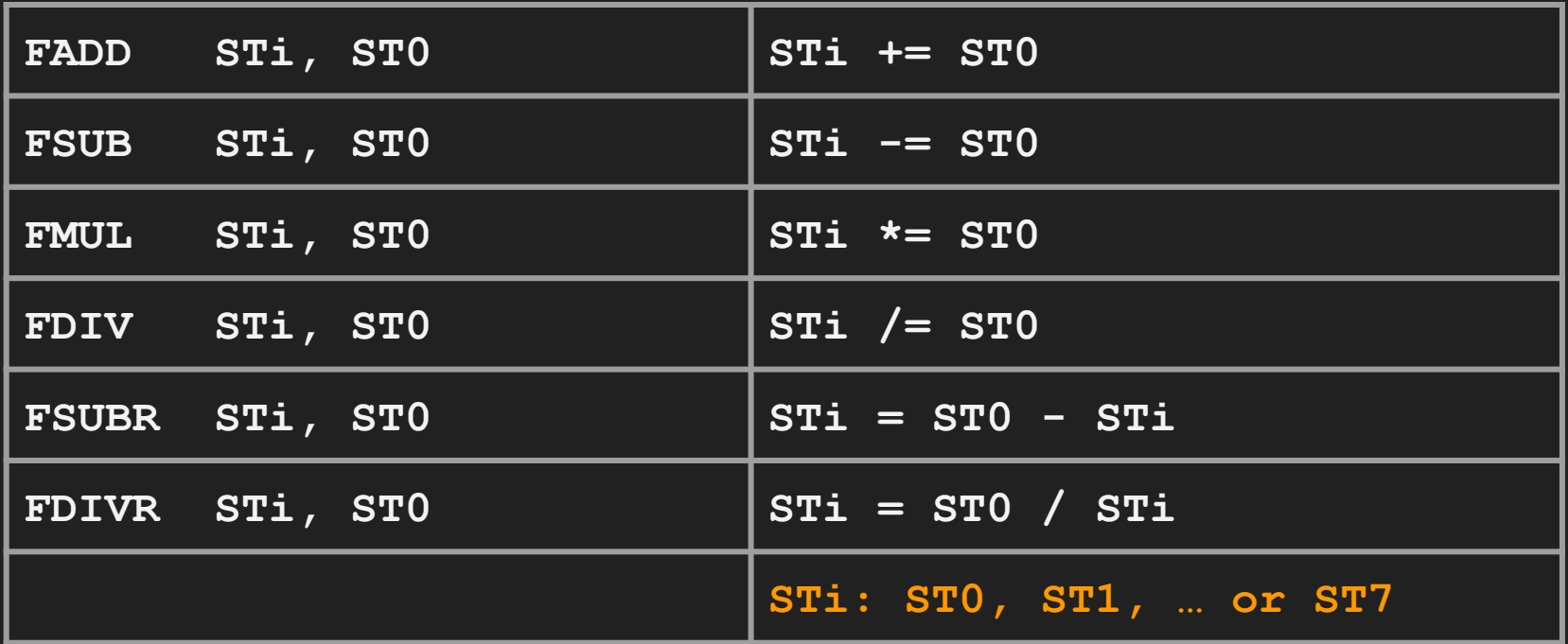

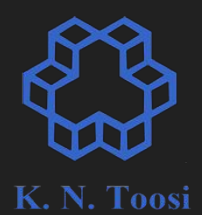

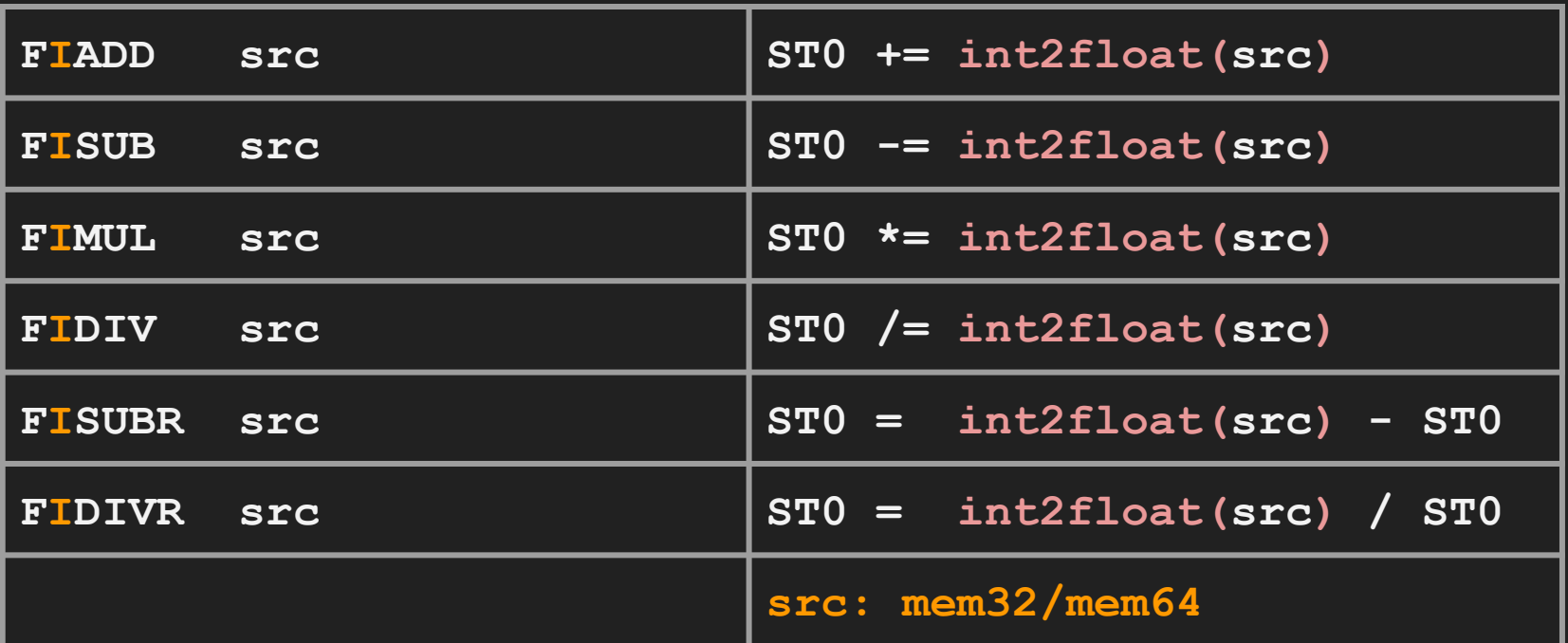

# **Example**

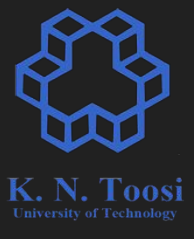

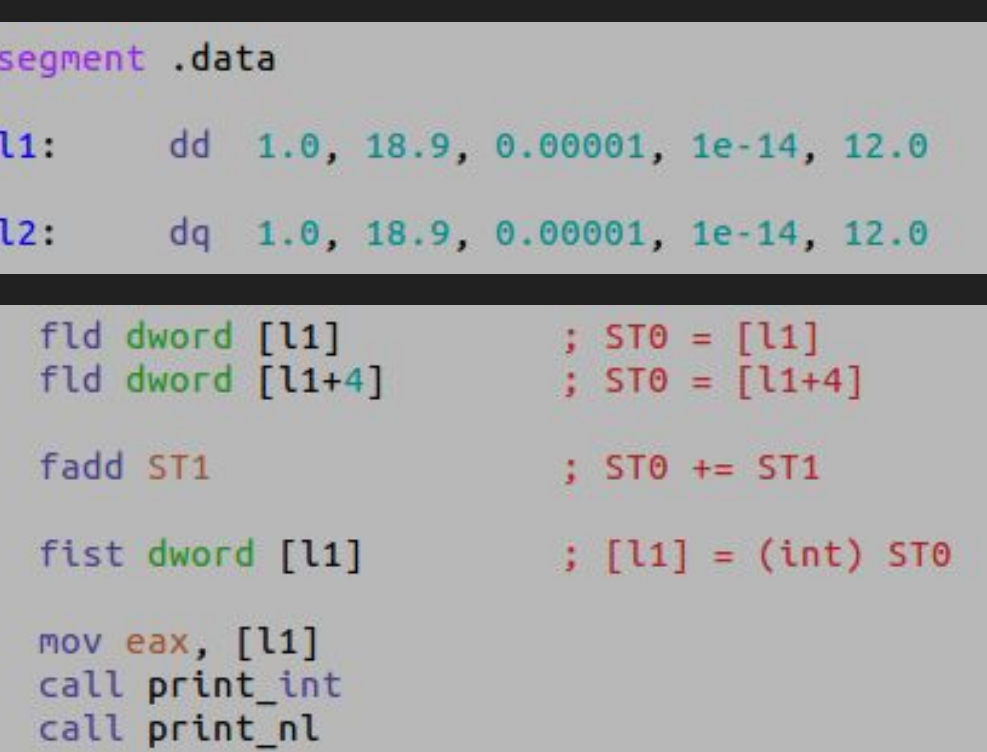

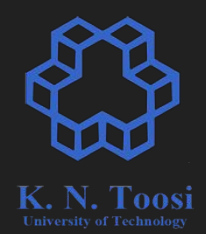

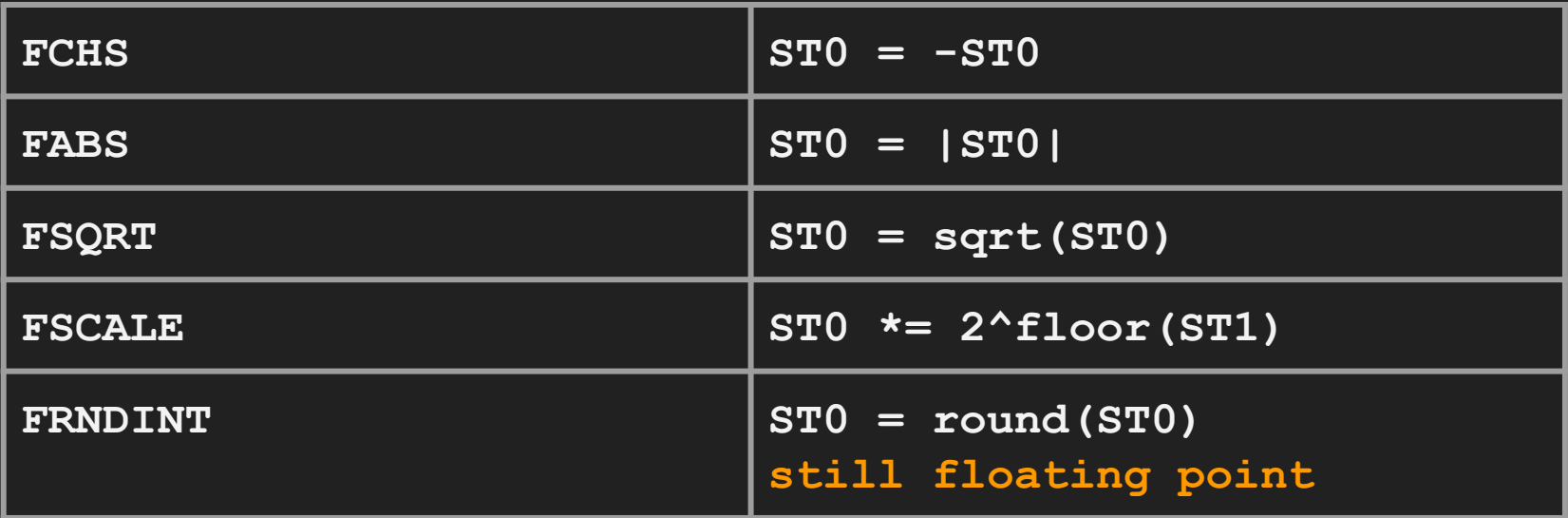

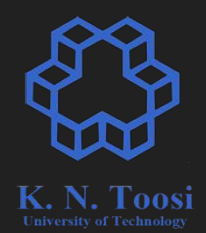

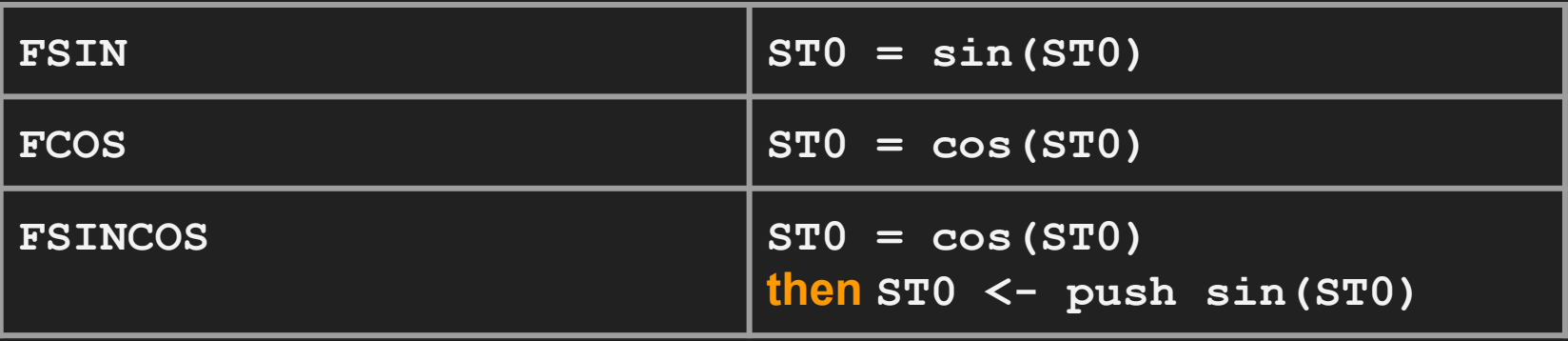

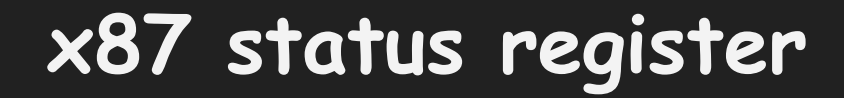

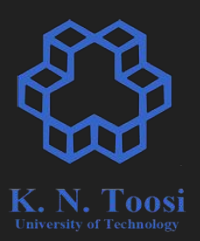

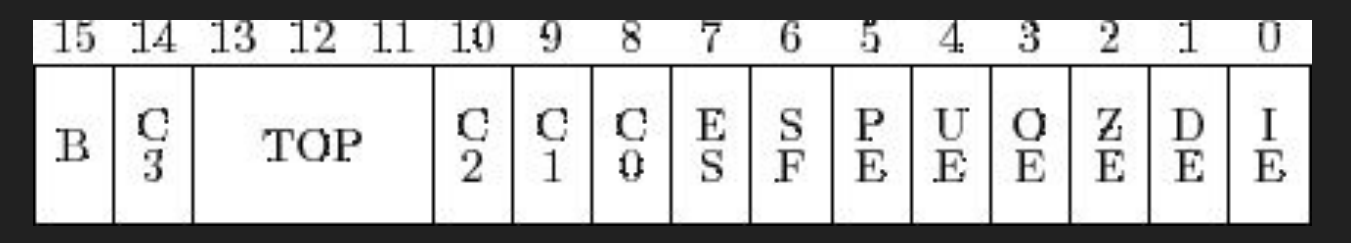

<http://www.russinoff.com/libman/text/node48.html>

#### **Making comparisons**

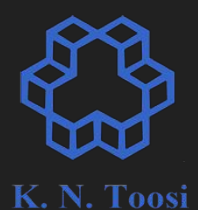

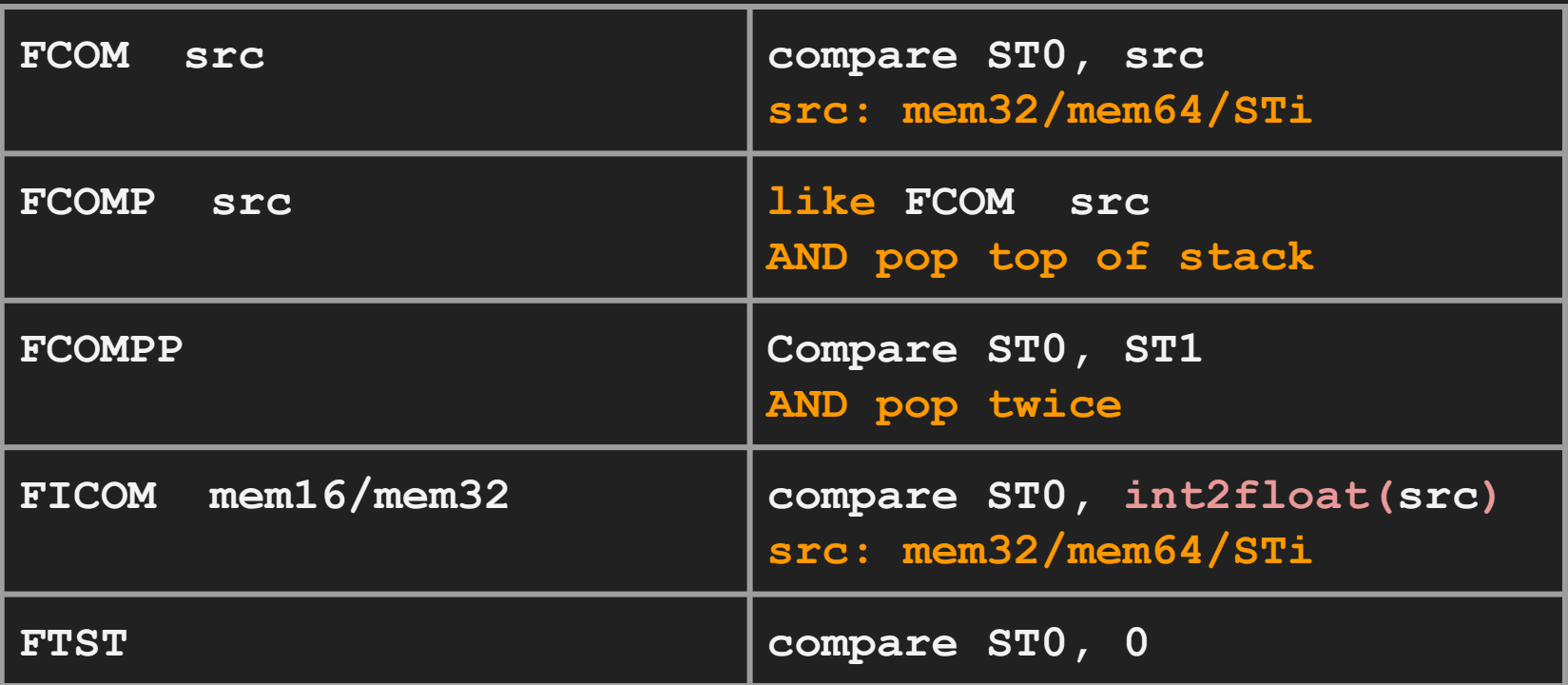

#### **Making comparisons**

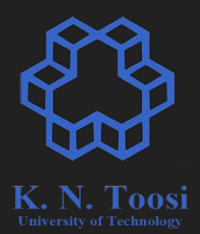

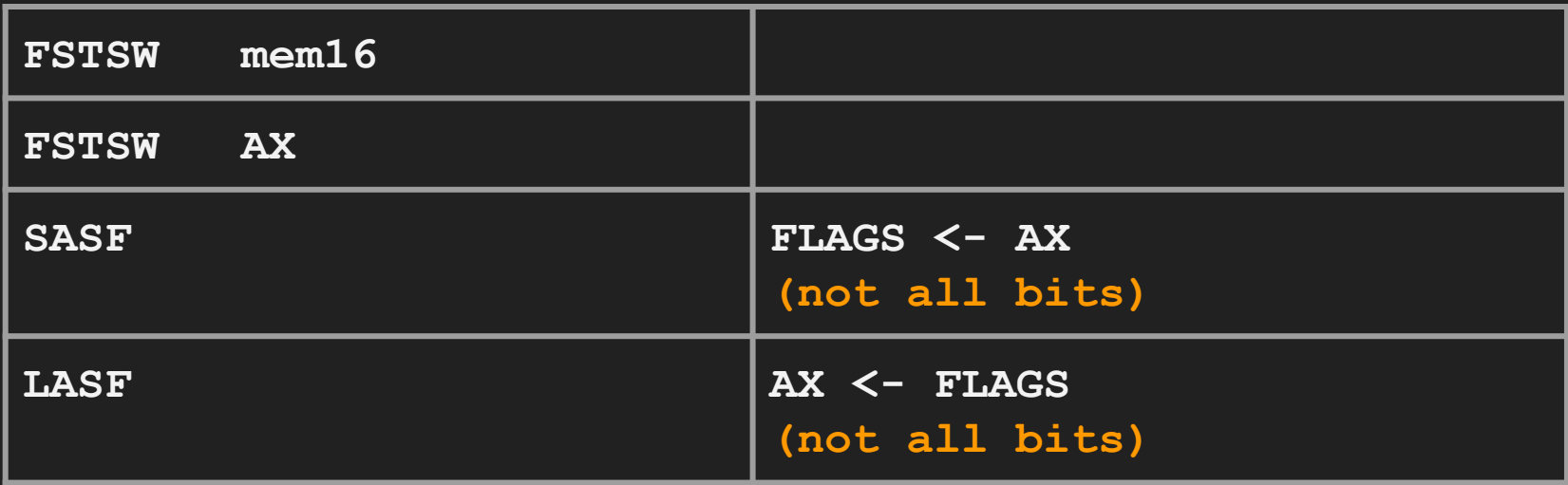

#### **Making comparisons**

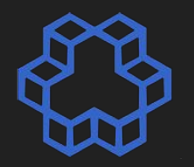

00S)

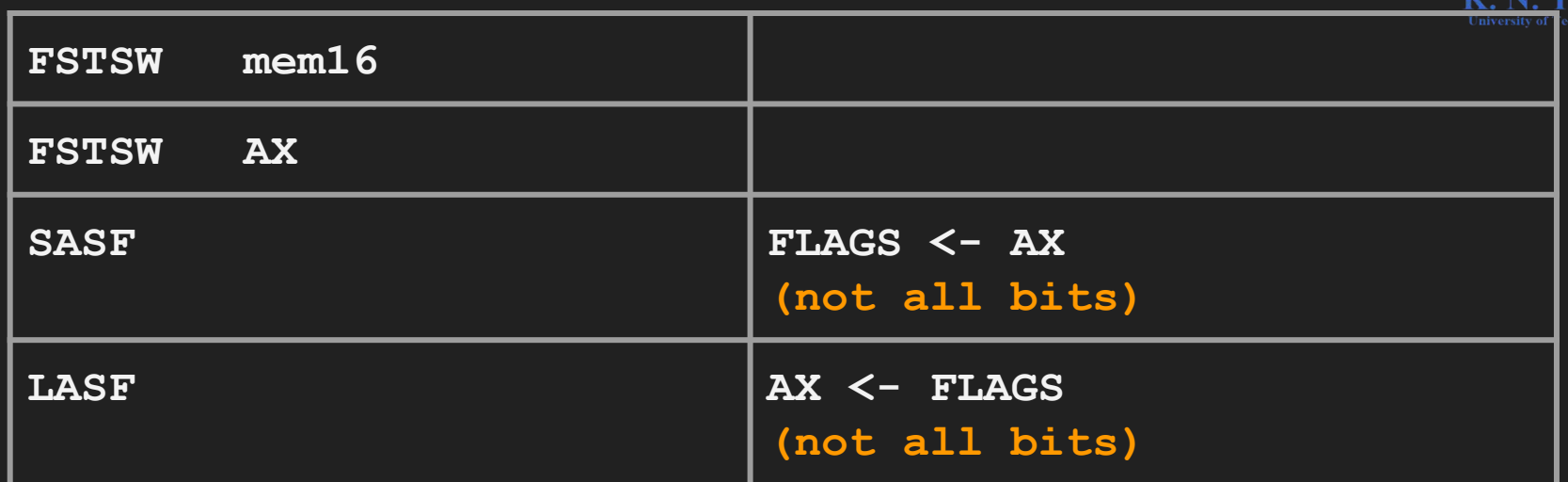

**FSTSW AX SASF follows every comparison** 

#### **Directly setting EFLAGS**

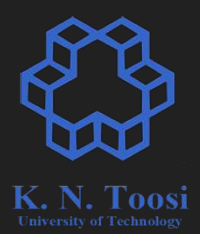

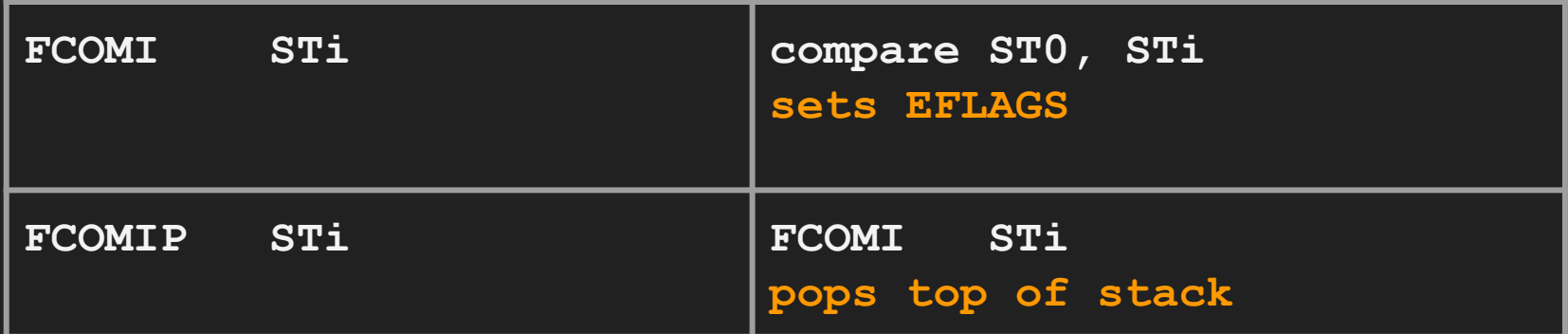

#### **Practice: roots of a quadric**

**extern printf segment .data a: dq 1.0 b: dq -3.0 c: dq 2.0 minus4: dq -4.0 temp: dq 0.0 format: db "%f", 10, 0 no\_roots\_msg: db "No real roots",10, 0** quadroots.asm

segment text

 **:**

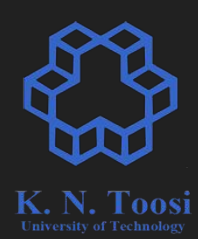

#### **Practice: roots of a quadric**

**extern printf** segment data **a: dq 1.0 b: dq -3.0 c: dq 2.0 minus4: dq 4.0 temp: dq 0.0 format: db "%f", 10, 0 no\_roots\_msg: db "No real roots",10, 0** quadroots.asm

segment text

 **:**

 **fld qword [b] fld qword [b] fmulp ST1**

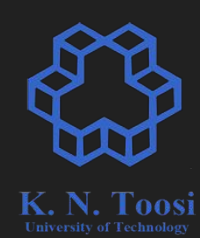

#### **Practice: roots of a quadric**

**extern printf segment .data a: dq 1.0 b: dq -3.0 c: dq 2.0 minus4: dq -4.0 temp: dq 0.0 format: db "%f", 10, 0 no\_roots\_msg: db "No real roots",10, 0** quadroots.asm

segment **text** 

 **:**

 **fld qword [b] fld qword [b] fmulp ST1**

 **fld qword [a] fld qword [c] fld qword [minus4] fmulp ST1 fmulp ST1**

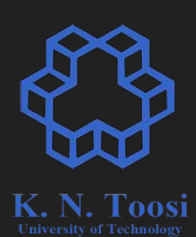

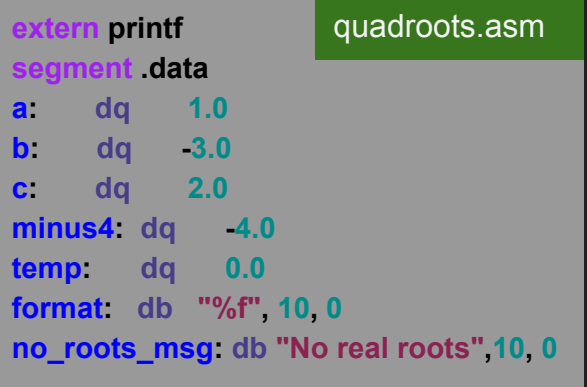

**segment .text**

 **:**

 **fld qword [b] fld qword [b] fmulp ST1**

 **fld qword [a] fld qword [c] fld qword [minus4] fmulp ST1 fmulp ST1 faddp ST1 fldz fcomip ST1 ja no\_roots**

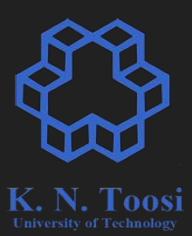

**extern printf segment .data a: dq 1.0 b: dq -3.0 c: dq 2.0 minus4: dq -4.0 temp: dq 0.0 format: db "%f", 10, 0 no\_roots\_msg: db "No real roots",10, 0** segment text quadroots.asm

> **fld qword [b] fld qword [b] fmulp ST1**

 **:**

 **fld qword [a] fld qword [c] fld qword [minus4] fmulp ST1 fmulp ST1 faddp ST1**

 **fldz fcomip ST1 ja no\_roots**

 **fsqrt fld st0 fld qword [b] faddp st1 fchs fld qword [a] fld1 fld1 faddp fmulp fdivp ST1 ; ST1 /= ST0**

 **; print st0 fst qword [temp] push dword [temp+4] push dword [temp] push format call printf add esp, 12**

 **fcomp**

 **fld qword [b] fchs faddp fld qword [a] fld1 fld1 faddp fmulp fdivp ST1 ; ST1 /= ST0**

 **; print st0 fst qword [temp] push dword [temp+4] push dword [temp] push format call printf add esp, 12 jmp endl no\_roots: mov eax, no\_roots\_msg call print\_string endl:**

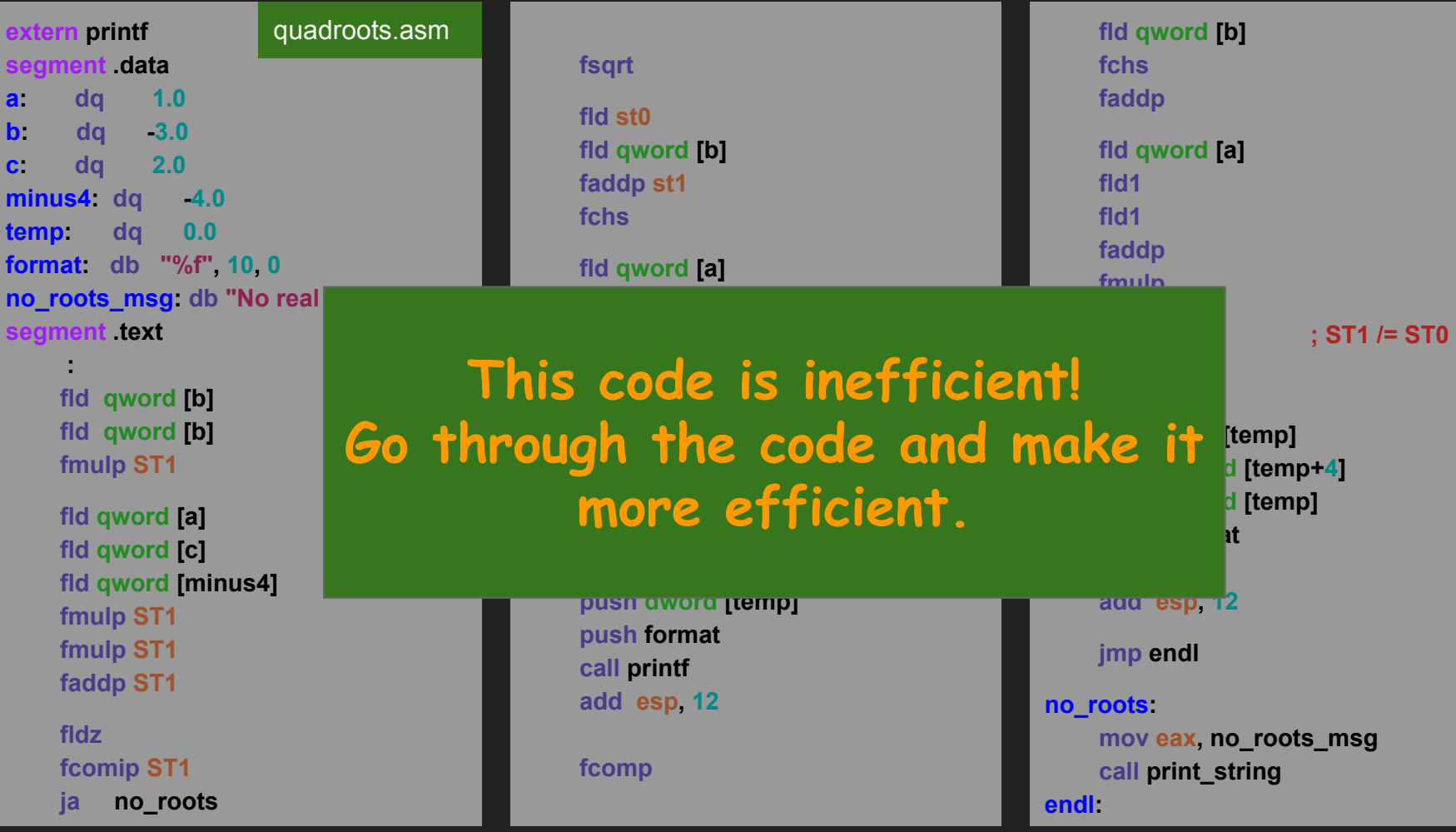